# **Appendix - Modifying default CAST data storage locations**

This documentation is no longer maintained. Please refer to **[Configure AIP Node storage folder locations - optional - v. 1.x](https://doc.castsoftware.com/display/AIPCONSOLE/Configure+AIP+Node+storage+folder+locations+-+optional+-+v.+1.x)**. ന

- [Introduction](#page-0-0)
	- [Microsoft Windows and CAST AIP environment variables](#page-0-1)
		- [Microsoft Windows environment variables](#page-0-2)
		- [CAST AIP environment variables](#page-0-3)
- [CAST\\_ALL\\_USERS\\_PATH](#page-0-4)
- [CAST\\_CURRENT\\_USER\\_WORK\\_PATH](#page-1-0)
- [CAST\\_CURRENT\\_USER\\_TEMP\\_PATH](#page-1-1)
- [CAST\\_LOG\\_ROOT\\_PATH](#page-1-2)
- [CAST\\_CURRENT\\_USER\\_PERSONAL\\_PATH](#page-1-3)
- [CAST\\_PROGRAM\\_FILES\\_COMMON\\_PATH](#page-1-4)
- [CAST\\_PROGRAM\\_FILES\\_COMMON\\_UNVERSIONED\\_PATH](#page-1-5)
- [CAST\\_PLUGINS\\_ROOT\\_PATH](#page-2-0)
- [CAST\\_DEFAULT\\_LISA\\_DIR](#page-2-1)
- [CAST\\_DEFAULT\\_LTSA\\_DIR](#page-2-2)
- [CAST\\_DEFAULT\\_DELIVERY\\_DIR](#page-2-3)
- [CAST\\_DEFAULT\\_DEPLOY\\_DIR](#page-2-4)

#### <span id="page-0-0"></span>Introduction

This section explains how to change the folders where CAST AIP applications store data that is required for correct functioning. To do so, you need to modify a file named **CastGlobalSettings.ini** located in the CAST AIP installation folder (i.e. where the CAST AIP executables are stored). This file uses the standard .ini syntax, i.e. lines starting with a semi-colon are comments, and each line should contain a key-value pair, written as follows:

key=value

ത

There are various keys that can be used to override where CAST AIP stores data:

All key-value pairings in the CastGlobalSettings.ini file are already commented with a semi-colon. If you modify a value, please ensure that the corresponding semi-colon is removed otherwise the changes you make will not be taken into account.

#### <span id="page-0-1"></span>Microsoft Windows and CAST AIP environment variables

All "key-value" pairings in the CastGlobalSettings.ini file use a mixture of Microsoft Windows environment variables and CAST AIP specific environment variables:

#### <span id="page-0-2"></span>**Microsoft Windows environment variables**

Variables enclosed using the **%** character are Windows environment variables. An explanation of these variables can be viewed [here](http://ss64.com/nt/syntax-variables.html) (third-party website).

#### <span id="page-0-3"></span>**CAST AIP environment variables**

Variables enclosed using the **\$** character are variables specific to CAST AIP and are used to define the name of folders on disk:

<span id="page-0-4"></span>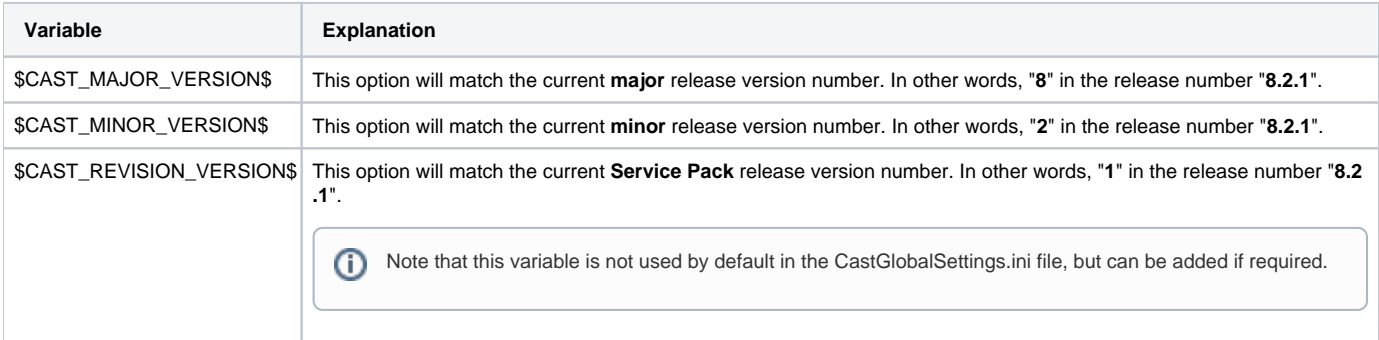

#### CAST\_ALL\_USERS\_PATH

This is the location where CAST AIP stores configuration files that are shared among all users of the computer. Default value:

%PROGRAMDATA%\CAST\CAST\\$CAST\_MAJOR\_VERSION\$.\$CAST\_MINOR\_VERSION\$\

### <span id="page-1-0"></span>CAST\_CURRENT\_USER\_WORK\_PATH

 $^\circledR$ 

This is the location where CAST AIP stores configuration files that are specific to each user on the computer. Default value:

%APPDATA%\CAST\CAST\\$CAST\_MAJOR\_VERSION\$.\$CAST\_MINOR\_VERSION\$\

CAST recommends that you avoid modifying this value unless you ensure that either only one user is using this installation, or each user has its O) own path based on an environment variable.

## <span id="page-1-1"></span>CAST\_CURRENT\_USER\_TEMP\_PATH

This is the location where CAST AIP stores temporary files. Default value:

%TEMP%\CAST\CAST\\$CAST\_MAJOR\_VERSION\$.\$CAST\_MINOR\_VERSION\$\

Please note that some of the files stored in this location may be quite large (several GB) as such, please ensure that this key points to a location (i) with several GB of free space.

#### <span id="page-1-2"></span>CAST\_LOG\_ROOT\_PATH

This is the location where CAST AIP stores log files. This location is also used to initialize the "**Logs**" field in the **CAST Management Studio Startup Wizard**, see [Initialize the platform preferences in CAST Management Studio.](https://doc.castsoftware.com/display/DOC83/Initialize+the+platform+preferences+in+CAST+Management+Studio) Default value:

%PROGRAMDATA%\CAST\CAST\Logs\

⋒

Note: For compatibility with previous versions of CAST AIP up to 8.2.7 included, use the value below: ;%TEMP%\CAST\CAST\<version>\

#### <span id="page-1-3"></span>CAST\_CURRENT\_USER\_PERSONAL\_PATH

This is the location where CAST AIP stores document files that are private to each user on the computer. It is not currently used by CAST AIP. Default value = NONE.

Please note that this key is not present in the standard CastGlobalSettings.ini file. However, you must add the key and configure the value to ന point to **%UserProfile\Documents\** when deploying CAST AIP in a Citrix environment - see [Install CAST AIP from setup.](https://doc.castsoftware.com/display/DOC83/Install+CAST+AIP+from+setup)

#### <span id="page-1-4"></span>CAST\_PROGRAM\_FILES\_COMMON\_PATH

This is the location where CAST AIP stores files that are specific to a given version of CAST AIP. Default value:

<span id="page-1-5"></span>%COMMONPROGRAMFILES%\CAST\CAST\\$CAST\_MAJOR\_VERSION\$.\$CAST\_MINOR\_VERSION\$\

### CAST\_PROGRAM\_FILES\_COMMON\_UNVERSIONED\_PATH

This is the location where CAST AIP stores files that are shared across versions - for example Environment Profiles. Default value:

%COMMONPROGRAMFILES%\CAST\CAST\

## <span id="page-2-0"></span>CAST\_PLUGINS\_ROOT\_PATH

Default value:

%PROGRAMDATA%\CAST\CAST\Extensions

This value defines where CAST will expect any **[extensions](http://doc.castsoftware.com/display/DOCEXT)**.

## <span id="page-2-1"></span>CAST\_DEFAULT\_LISA\_DIR

This location is used only to initialize the "**LISA**" field in the **CAST Management Studio Startup Wizard**, see [Initialize the platform preferences in CAST](https://doc.castsoftware.com/display/DOC83/Initialize+the+platform+preferences+in+CAST+Management+Studio)  [Management Studio](https://doc.castsoftware.com/display/DOC83/Initialize+the+platform+preferences+in+CAST+Management+Studio). Default value:

%PROGRAMDATA%\CAST\CAST\CASTMS

## <span id="page-2-2"></span>CAST\_DEFAULT\_LTSA\_DIR

This location is used only to initialize the "**LTSA**" field in the **CAST Management Studio Startup Wizard**, see [Initialize the platform preferences in CAST](https://doc.castsoftware.com/display/DOC83/Initialize+the+platform+preferences+in+CAST+Management+Studio)  [Management Studio](https://doc.castsoftware.com/display/DOC83/Initialize+the+platform+preferences+in+CAST+Management+Studio). Default value:

%PROGRAMDATA%\CAST\CAST\CASTMS

## <span id="page-2-3"></span>CAST\_DEFAULT\_DELIVERY\_DIR

This location is used only to initialize the "**Source Code Delivery**" field in the **CAST Management Studio Startup Wizard**, see [Initialize the platform](https://doc.castsoftware.com/display/DOC83/Initialize+the+platform+preferences+in+CAST+Management+Studio)  [preferences in CAST Management Studio.](https://doc.castsoftware.com/display/DOC83/Initialize+the+platform+preferences+in+CAST+Management+Studio) Default value:

%SystemDrive%\CASTMS\Delivery

## <span id="page-2-4"></span>CAST\_DEFAULT\_DEPLOY\_DIR

This location is used only to initialize the "**Source Code Deployment**" field in the **CAST Management Studio Startup Wizard**, see [Initialize the platform](https://doc.castsoftware.com/display/DOC83/Initialize+the+platform+preferences+in+CAST+Management+Studio)  [preferences in CAST Management Studio.](https://doc.castsoftware.com/display/DOC83/Initialize+the+platform+preferences+in+CAST+Management+Studio) Default value:

%SystemDrive%\CASTMS\Deploy